Projektbericht

# Das Experiment

Experimentelles Video

Ein Videoprojekt der Arbeitsgemeinschaft Video der Grund- und Teilhauptschule I Rieden, Jgst. 5/6

## **Vorbemerkungen**

Beim spielerischen Ertesten der vielfältigen Möglichkeiten des Schnittsoftware "Magix-Video deluxe 2004/2005 Plus" zeigten sich die Schüler und Schülerinnen von den experimentellen Möglichkeiten des Moduls "Visuels" begeistert. Das Prinzip dieser "Visuels": Ein Sound erzeugt grafische Veränderungen an abstrakten Grafiken und Strukturen, welche sich dann im Takt der Musik bewegen. Man kam – inspiriert vom Film "Lichtblicke" des Wirsberg Gymnasiums Würzburg, den man auf dem Schüler-Filmgipfel in Oberstdorf gesehen hatte - auf die Idee auch einmal ein experimentelles Video zu produzieren.

> **Dieses Experiment** erfordert jedoch Ihre 100-prozentige **KONZENTRATION**

## **Idee**

Erste Versuche zeigten zunächst die Tendenz, sich an einem "Meditationsclip" zu versuchen. Während der ersten Experimente kam plötzlich die Idee, zunächst zu versuchen, die Konzentration des Clip-Betrachters voll und ganz auf den Bildschirm zu richten und ihn dann in der Phase höchster Konzentration zu erschrecken. Nachdem ein Schüler ein "Erschreck-Joke-Email" vorstellte, wurde die Idee von allen begeistert angenommen...

## **Vorgehensweise**

Zunächst erforschte man spielerisch alle im Programm angebotenen Effekte nach deren Verwendungsmöglichkeit. Nach einiger Diskussion einigte man sich zunächst auf ein paar wenige geeignete Effektmöglichkeiten und erstellte daraus das "Grundgerüst" für den Clip. Nun wurde ein Text erstellt, der den Zuschauer neugierig auf

das "Experiment" machen soll und mit dem Titler der Schnittsoftware auf die Bilder "gestanzt". Jetzt wurde das "Grundgerüst" nach und nach immer mehr verfeinert und ausgestaltet. Dies war die zeitlich aufwändigste Phase des Projektes. Die schier unendlichen Gestaltungsmöglichkeiten des "Meditationsteils machten es letztendlich notwendig, ein zeitliches Limit zu setzen.

Die Schüler und Schülerinnen erkannten hier sehr deutlich, dass man sich bei den unendlich vielen Möglichkeiten, welche die Technik heutzutage bietet, irgendwann einmal zufrieden geben muss. Man würde sonst nie "fertig werden".

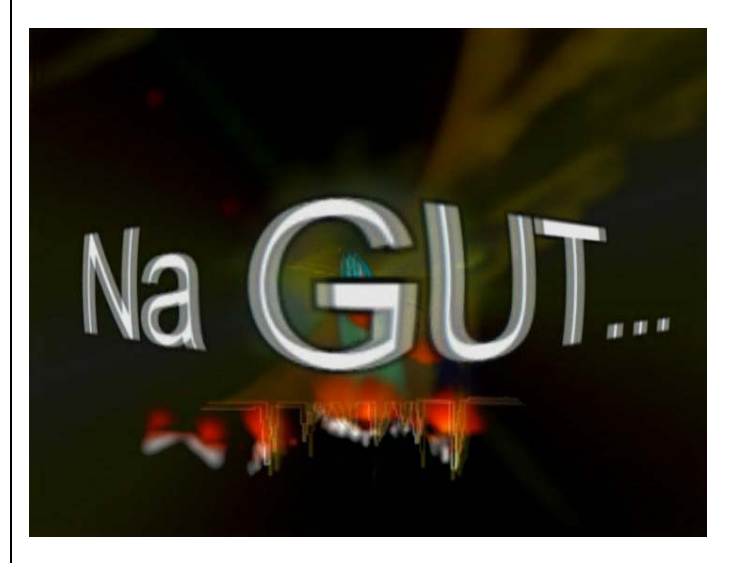

Parallel hierzu wurde nach einem geeigneten "Erschreckbild" gesucht. Diverse Versuche ein geeignetes Foto oder Bild aus dem Internet zu bekommen, stellten nicht zufrieden, so dass man schließlich mittels der schuleigenen Digitalkamera und des einfachen Bildbearbeitungsprogramms "iPhoto Express" selbst ein Foto mit dem Gesicht eines Schülers produzierte. Eine recht lustige Angelegenheit, welche die Gruppe jedoch etwas in Zeitdruck brachte!

Nach einem "Erschrecksound" wurde die AG Internet fündig. In der AG Multimedia wurde indessen mit der Programm "Magix-Music-Maker 7" ein geeigneter Soundtrack "mitkomponiert".

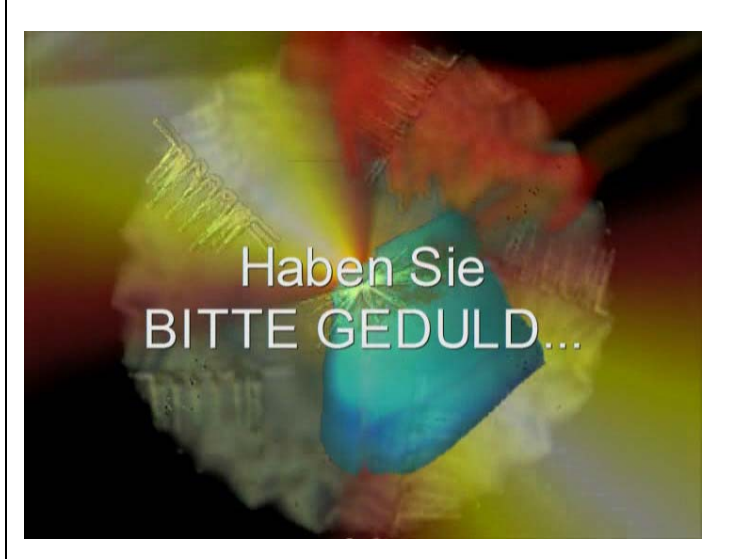

Jetzt wurden noch Vor- und Nachspann mittels "Magix-Video deluxe 2004/2005 Plus" erstellt. Auch hier zeigten sich die Schüler noch mit netten Ideen kreativ...

Im letzen Schritt dann wurden alle Elemente (meditativer Videoclip, Soundtrack, Erschreckfoto, Schrei, Vor- und Nachspann) zusammengefügt und abgemischt.

# **Fazit**

Die AG Video beschäftigte sich bei diesem Projekt zum 1. Mal mit einem "Experimentalfilm". Die erst 11- und 12jährigen Schüler und Schülerinnen zeigten sich in jeder Phase des Projektes kreativ und hochmotiviert. "Testvorführungen" bei Schülergruppen zeigten, dass das Experiment funktioniert...

Der Aufgabe des Lehrers lag vor allem darin, die Filmgruppe und das Projekt durch die ausufernd vielen Möglichkeiten, welche die heutige Technik bietet, "auf Kurs" zu halten und vor dem "Verzetteln" zu bewahren.

Ein Film, der ansonsten nie fertig geworden wäre ;-)...

# **Equipment**

#### **Hardware:**

- PC Pentium 4 2,4 Ghz, 768 MB Ram
- Olympus Digitalfotokamera

### **Software:**

- Magix-Video-Studio deluxe 2004/2005 Plus
- IPhoto Express 1.1
- Magix-Music Maker 7

#### **Der Clip wurde in ca. 15 Doppelstunden produziert:**

- 1. Doppelstunde:Vorüberlegungen
- 2./3. Doppelstunde: Versuche mit den "Visueles"
- 4./5. Doppelstunde: Erstellen des Grundgerüstes
- 6. Doppelstunde: Texterstellung
- 7./8./9. Doppelstunde: Verfeinern des Grundgerüstes
- 10./11 Doppelstunde: "Erschreck-Szene"
- 12./13. Doppelstunde: Soundtrack
- 14./15. Doppelstunde Endmix

Egid Spies, Förderlehrer und Betreuer der AG-Video

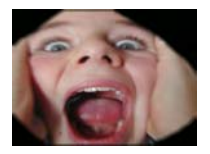